# **nents en<br>Pr. Badraddine AGHOUTANE**<br>Pr. Badraddine AGHOUTANE<br>b.aghoutane@umi.ac.ma Les enregistrements en algorithmique et en Python

b.aghoutane@umi.ac.ma

## Plan

- Introduction
- Notion d'enregistrement
- Manipulation des variables de type enregistrement
- Exemples en Algorithmique et langage Python
- Tableau d'enregistrement
- Enregistrement imbriqué

## Introduction

De nombreux objets traités par des programmes algorithmiques ne peuvent pas être représentés à l'aide d'un seul type de données, mais sont constitués naturellement de plusieurs informations.

Exemples : les fiches des étudiants.

Chaque fiche est caractérisée par les champs suivants : nom, prénom, date de naissance, Masser, Etablissement, Année universitaire, …

D'autres exemples d'objets du monde réel ainsi que leurs caractéristiques :

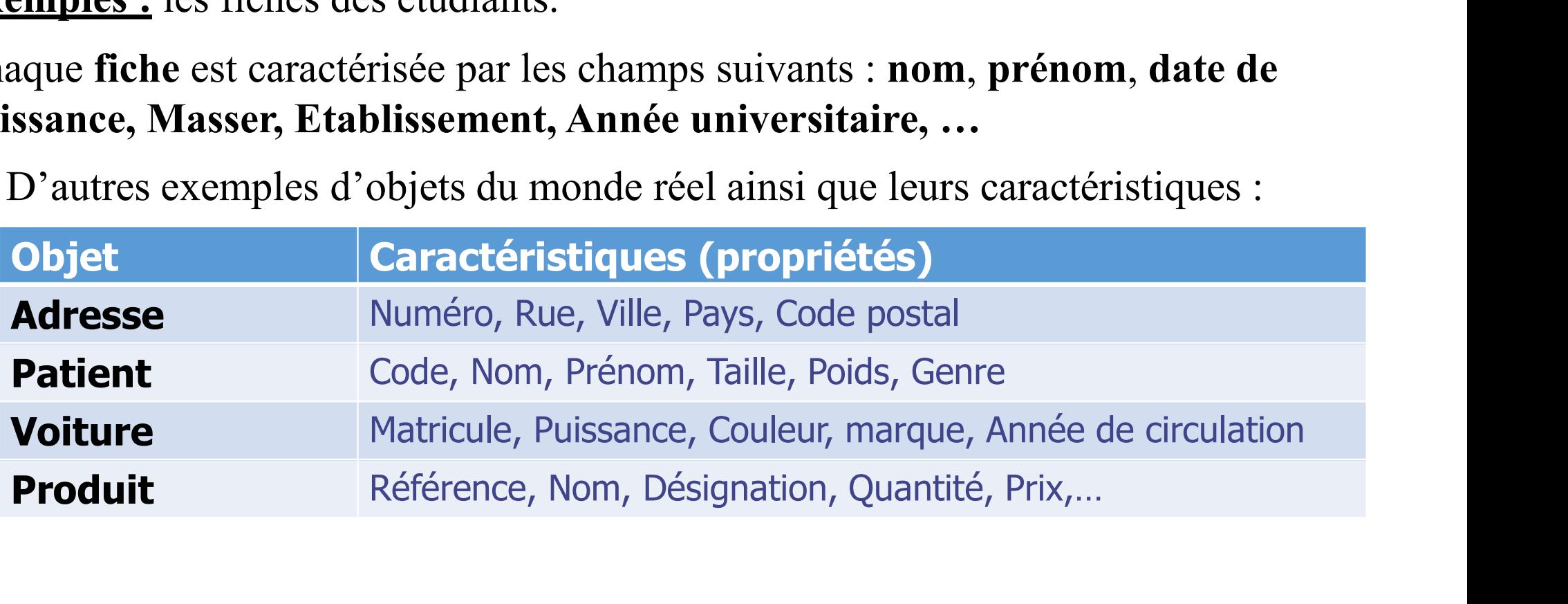

## Introduction

#### Exemple d'application :

Un établissement scolaire organise les informations concernant ses classes dans une liste identique à la suivante:

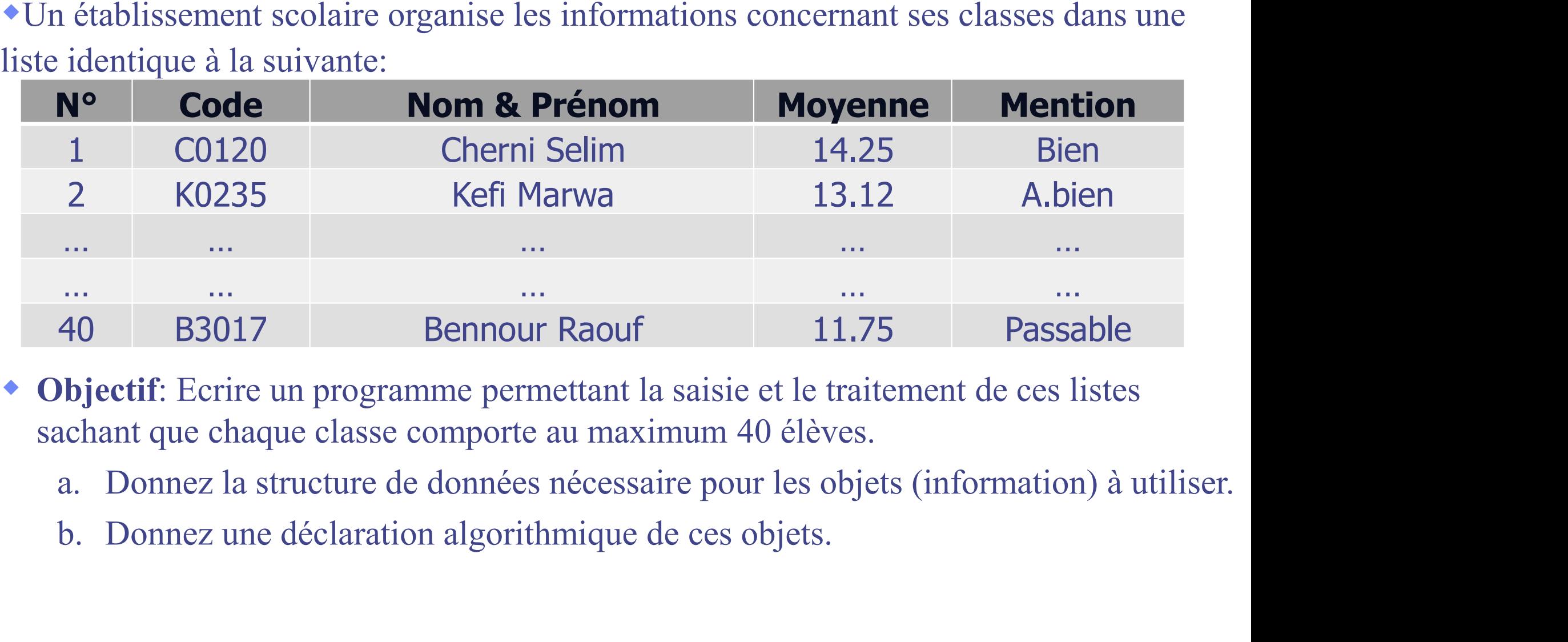

- sachant que chaque classe comporte au maximum 40 élèves.
	-
	-

## Les types structurés et les enregistrements

#### Exemple d'application :

Cette liste comporte une information alphanumérique (Code), des informations numériques (Num, Moyenne) et d'autres alphabétiques (Nom & Prénom, Mention)

#### a) Type de données: numériques, alphabétique et alphanumériques

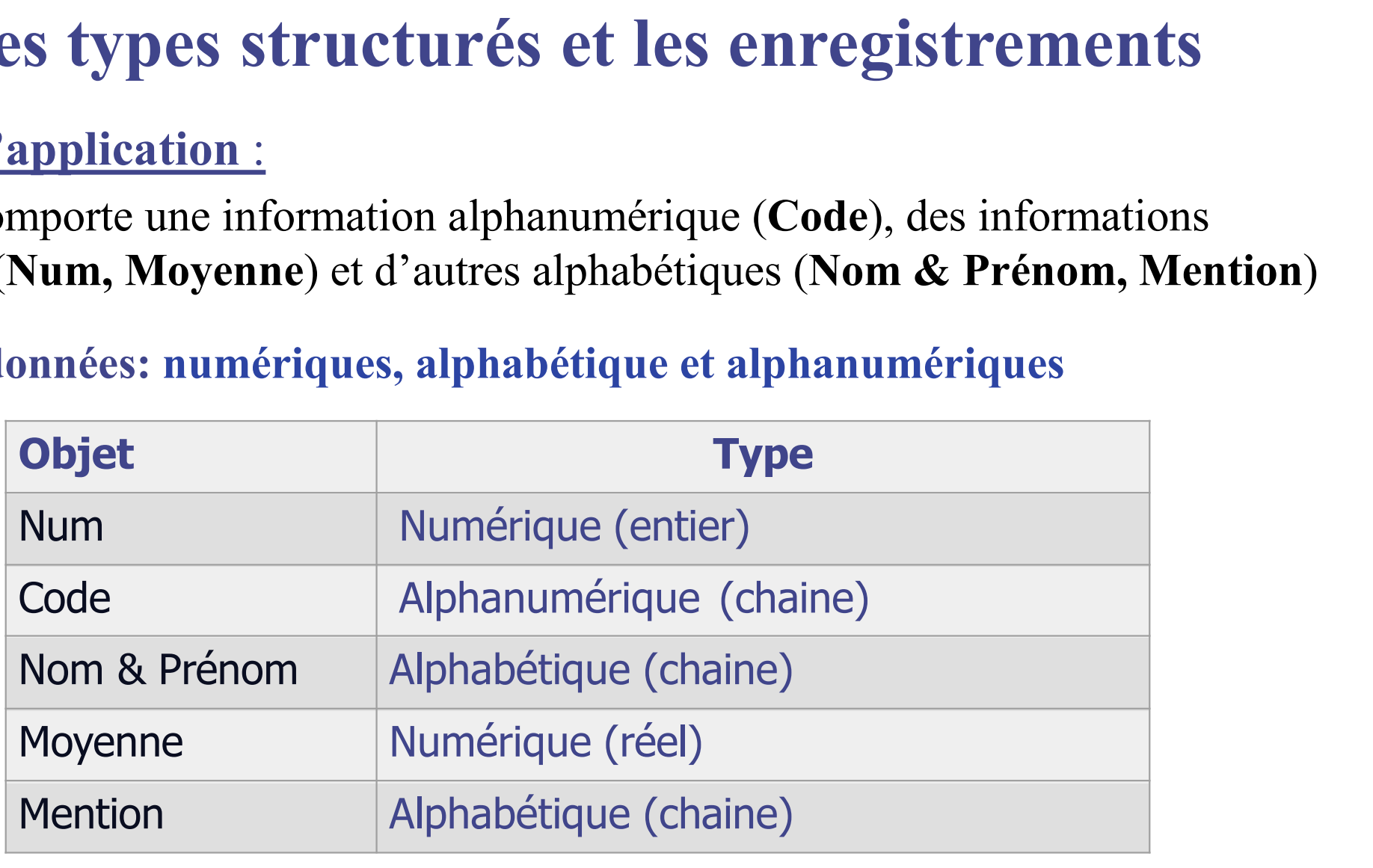

## Les types structurés et les enregistrements

#### Exemple d'application :

b) Le type des informations constituant la liste est : numériques, alphabétique et alphanumériques.

Donc on peut déclarer 5 variables de type tableau comme suit:

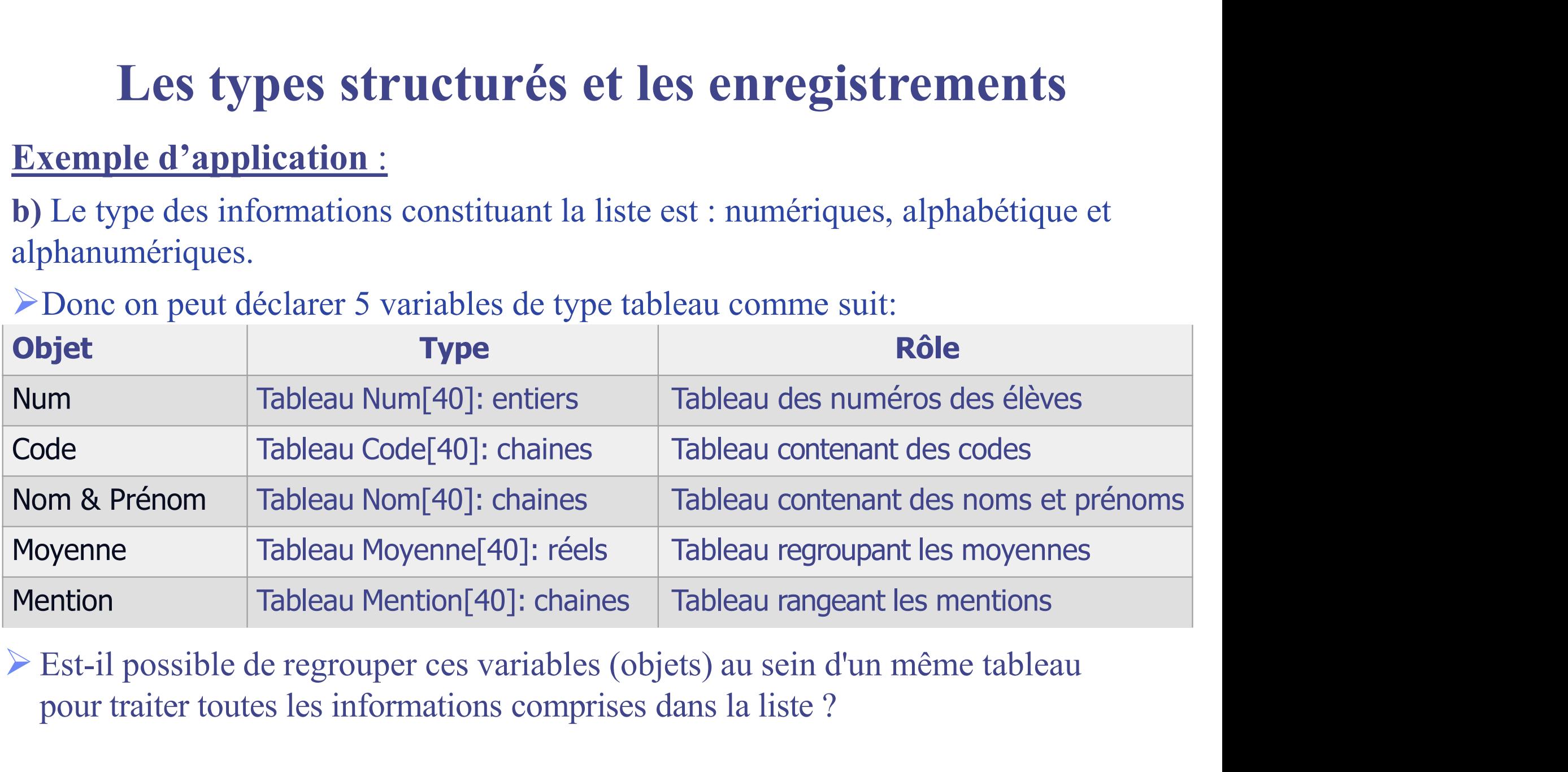

pour traiter toutes les informations comprises dans la liste ?

## Exemple d'application : Les types structurés et les enregistrements

• Est-il possible de regrouper ces variables au sein d'un même tableau ?

• Non, car un tableau ne peut contenir que des éléments de même type (entier, chaine, réel, ...).

 Les variables simples ou les tableaux ne permettent pas de ranger des données de types différents.

• Si nous voulons établir une structure comportant des données de différents types (alphanumériques, numériques et alphabétiques), la solution consiste à créer un nouveau type de données appelée Enregistrement.

## Notion d'enregistrement

Notion d'enregistrement<br>Les langages de programmation offrent d'autres types de structures de<br>données appelés enregistrements. données appelés enregistrements.

- Notion d'enregistrement<br>
Les langages de programmation offrent d'autres types de structures de<br>
 Un enregistrement est un type de données défini par l'utilisateur et qui permet<br>
de grouper un nombre fini d'éléments (ou **Notion d'enregistrement**<br>es langages de programmation offrent d'autres types de structures de<br>onnées appelés enregistrements.<br>Un enregistrement est un type de données défini par l'utilisateur et qui permet<br>de grouper un n différents. **• Notion d'enregistrement<br>
Les langages de programmation** offrent d'autres types de structures de<br> **données** appelés enregistrements.<br>
• Un enregistrement est un type de données défini par l'utilisateur et qui permet<br>
de données appelés enregistrements.<br>
• Un enregistrement est un type de données défini par l'utilisateur et qui permet<br>
de grouper un nombre fini d'éléments (ou champs) de types éventuellement<br>
différents.<br>
• Un enregistremen
- 
- ensemble.

#### Une seule entité d'une variable enregistrement

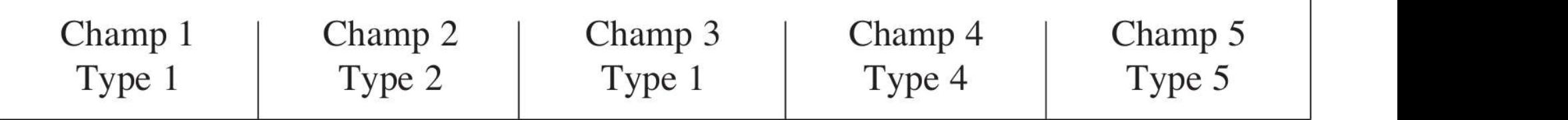

## Notion d'enregistrement

**Notion d'enregistrement**<br>
On peut considérer un enregistrement comme étant un<br>
dimension, où chaque case du tableau représente un<br>
l'enregistrement.<br>
• La différence réside dans :<br>
• Une case d'un tableau est accessible à **Notion d'enregistrement**<br>
peut considérer un enregistrement comme étant un tableau à une<br>
nension, où chaque case du tableau représente un champ dans<br> **a différence réside dans :**<br> **J** Une case d'un tableau est accessible **Notion d'enregistrement**<br>
beut considérer un enregistrement comme étant un tableau à une<br>
noison, où chaque case du tableau représente un champ dans<br>
gistrement.<br>
Une case d'un tableau est accessible à travers un indice e Notion d'enregistrement<br>On peut considérer un enregistrement comme étant un tableau à une<br>dimension, où chaque case du tableau représente un champ dans<br>l'enregistrement. **Notion d'enregistrement**<br>On peut considérer un enregistrement comme étant un tableau à une<br>dimension, où chaque case du tableau représente un champ dans<br>l'enregistrement. l'enregistrement.

- 
- peut considérer un enregistrement comme étant un tableau à une<br>nension, où chaque case du tableau représente un champ dans<br>registrement.<br>**a différence réside dans :**<br>The case d'un tableau est accessible à travers un indice beut considérer un enregistrement comme étant un tableau à une<br>nsion, où chaque case du tableau représente un champ dans<br>gistrement.<br>différence réside dans :<br>Une case d'un tableau est accessible à travers un indice entier, nsion, où chaque case du tableau représente un gistrement.<br>
différence réside dans :<br>
Une case d'un tableau est accessible à travers un indice<br>
un champ est repéré par un nom (identificateur) ;<br>
Les cases d'un tableau sont

## Déclaration des enregistrements

#### En algorithmique :

**Enregistrement FicheEtudiant** 

nom, prenom : chaine de caractères

numero : entier

**FinEnregistrement** 

- Un enregistrement est un type comme les autres types.
- Ainsi la déclaration suivante :

#### f, g : FicheEtudiant

Définit deux enregistrements (variables) «  $f \rightarrow e^{i}$  et «  $g \rightarrow e^{i}$  type FicheEtudiant

- L'enregistrement FicheEtudiant contient plusieurs champs, on y accède par leur nom précédé d'un point « . » :
	- f.nom désigne le champ (de type chaine) nom de la fiche f.
	- **f.numero** désigne le champ (de type entier) numéro de la fiche f.

## Déclaration des enregistrements

```
En python : Nom Enregistrement = {
             Champ1 : type1,
             Champ2 : type2,
             ChampN : typeN
Exemple :etudiant = \{"nom" : str(),
       "prenom" : str(),
                              Ou bien
       "sexe" : str,
       "Date_nais" : str(),
       "moy" : float
       }
```

```
etudiant = \{"nom" : "",
    "prenom" : "",
    "sexe" : "",
    "Date_nais" : "",
    "moy" : 0.0}
```
## Utilisation des enregistrements : Affectation

• L'affectation de valeurs aux différents champs d'une variable enregistrement se fait comme suit :

#### En algorithmique

variable.champ  $\leftarrow$  valeur

#### **Exemple :**

f: FicheEtudiant  $f_{.}$ nom  $\leftarrow$  "XXXXX" f.prenom  $\leftarrow$  "YYYYY"

f.numero  $\leftarrow$  1256

#### **En Python**

Nom Objet [  $"Champ"$ ] = valeur

```
etudiant["nom"]='Kéfi'
etudiant["prenom"]='Nour'
etudiant["sexe "]='F'
etudiant["date_nais"]='27/11/1983'etudiant["moy"]=13.25
```
• Il est possible d'affecter une variable enregistrement dans une autre à condition qu'ils aient la même structure

## Utilisation des enregistrements : lecture et écriture

La lecture des valeurs des différents champs d'une variable enregistrement se fait comme suit :

Au niveau algorithme lire(variable.champ)

#### Au niveau Python:

variable["champ"]= type(input ("message"))

L'écriture des valeurs des différents champs d'une variable enregistrement se fait comme suit :

Au niveau de l'algorithme

Ecrire (variable.champ)

Au niveau du Python

print (variable["champ"])

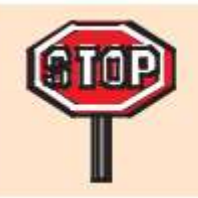

Remarquez toujours le point entre la variable et le champ au niveau algorithme

## Exemple d'enregistrements (Algorithmique)

• Un article est décrit par une référence, un nom et un prix.

**Enregistrement** article ref : chaîne de caractère nom : chaîne de caractère prix : Réel **FinEnregistrement** 

• L'utilisation des enregistrements dans un algorithme se fait comme suit :

```
Algorithme GestionArticles
Variables
    a1: article
Début
          Ecrire(" Entrez la référence du premier article ? ")
          Lire (al.ref)Ecrire(" Entrez le nom du premier article ? ")
          Lire (a1.nom)Ecrire(" Entrez le Prix du premier article ? ")
          Lire (al.prix)Ecrire(a1.ref, a1.nom, a1.prix)
Fin
```
14

## **En python**

 $1 *$  article = {

 $"ref": "$ .  $\overline{2}$ 

 $"nom": "$  $\overline{3}$ 

"prix":""  $\overline{4}$ 

5  $\mathcal{F}$ 

6

#### Ü Entrer la référence du premier article ? A1234  $\frac{1}{2}$ Entrer le nom du premier article :  $\bullet$ PC portable HP Entrer le prix du premier article :  $\sum$ 14500  $\mathbf{z}$ Les informations sur le premier article : A1234 PC portable HP 14500.0 DH

## **Exemple d'exécution**

- $a1 = article$  $7$
- a1["ref"]=input("Entrer la référence du premier article ?") 8
- $a1['nom"] = input('Enter le nom du premier article :")$  $\overline{9}$
- a1["prix"]=float(input("Entrer le prix du premier article :")) 10
- print("Les informations sur le premier article :") 11
- $print(a1["ref"]$ ,  $a1["nom"]$ ,  $a1["prix"]$ , "DH")  $12$

## **Exercice d'application:**

Soit l'enregistrement Patient suivant formé de 5 champs, on vous demande de :

1- Déclarer en algorithmique l'enregistrement Patient

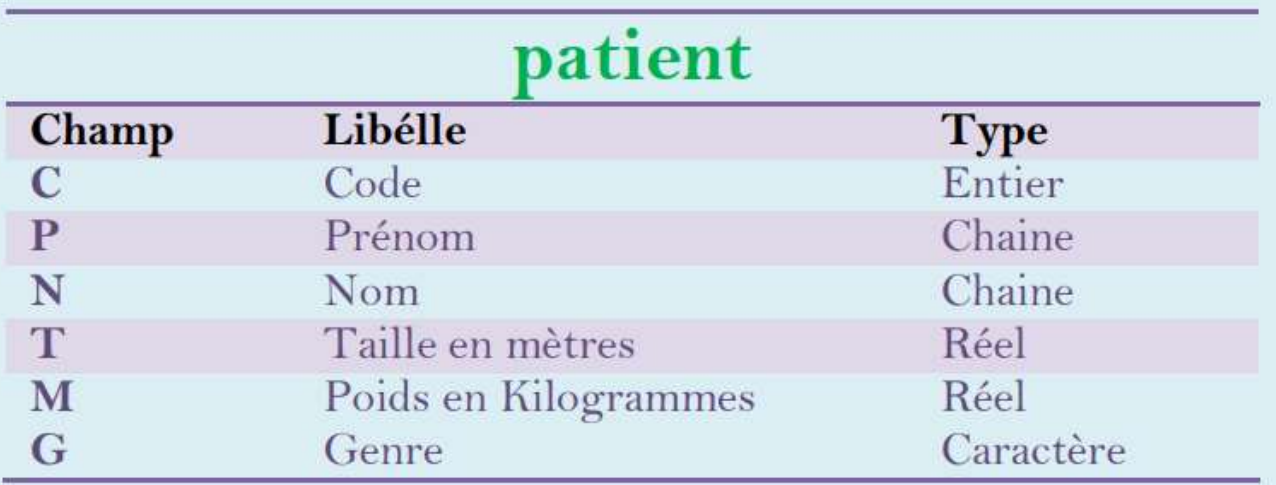

- Déclarer en algorithmique deux variables P1 et P2 de type patient.  $2 -$
- Remplir les champs des patients P1 et P2 par des valeurs de votre choix  $3-$
- Afficher pour chaque patient son Code, Nom, Prénom et son IMC (Indice de masse corporelle) sachant que :  $4-$

 **(P= poids en Kilogrammes et T=taille en metres)** 

Traduire les questions 1,2,3 et 4 en python  $5-$ 

```
O
                                                                                                                    ٠
                                                                                                                        =Console 1/A X
En python
                                                             Entrez le code du premier patient:
                                                             18
                                                                                                                     \mathbf{L}Entrez le prénom du premier patient:
                                                             Mohamed
                                                             Entrez le nom du premier patient:
                                                             AI AMT
Patient = \{Entrez le poids (Kg) du premier patient:
     "C": 0.85
                                                             Entrez la taille (mètre) du premier patient:
     "P": ""
                                                             1<sub>7</sub>{}^nN^n: {}^{n}{}^n,
                                                             Entrez le genre du premier patient:
    "T": 0.0.Le patient : 18 Mohamed ALAMI a comme Indice de Masse
    M'': 0.0.
                                                             Corporelle: 29.411764705882355
    "G", ""
                                                                           Exemple d'exécutionp1 = Patient
p1['C"] = int(input("Enter z le code du premier patient: \n')')p1['P"] = input("Enter z le prénom du premier patient: \n'\np1['N"] = input('Enterz le nom du premier patient: \n'')p1['M"] = float(input("Enter z le poids (Kg) du premier patient: \n'')p1["T"] = float(input("Enterz la taille (mètre) du premier patient: \n''))p1['G"] = input('Enterz le genre du premier patient: \n'')IMC = D1['M'']/(D1['T'''] * D1['T''])print("Le patient : ", p1["C"], " ", p1["P"], " ", p1["N"], " a comme Indice de Masse Corporelle : ", IMC)
# De même nour Le deuvième natient
```
Un tableau ne peut grouper ou contenir que des éléments de même type, et puisque les éléments d'un enregistrement sont de même type qui est celui de l'enregistrement, donc on peut utiliser un tableau ou un vecteur d'enregistrements.

#### Exemple :

Déclaration de la variable T utilisant les enregistrements de 30 étudiants:

Tableau T[30] : etudiant

Nous voulons constituer une base de données des enseignants.

Chaque enseignant est caractérisé par :

Le code

le nom

Le prénom

Le grade

Le genre (H ou F)

Les enseignants seront stockés dans un tableau

- 1- Donner une déclaration du type enseignant.
- 2- Ecrire une procédure qui permet de saisir un tableau de n enseignant.
- 3- Ecrire une procédure qui prend en paramètre le tableau d'enseignant si cet enseignant existe ou pas.
- 4- Ecrire une procédure qui affiche la liste des enseignants féminins.

### • Application

1- Donnons la déclaration du type enseignant

**Enregistrement** Enseignant code : entier nom : chaîne de caractères prénom : chaîne de caractères grade : chaîne de caractères sexe : caractère **FinEnregistrement** 

Tableau T[n] : Enseignant

2- Ecrivons une procédure qui permet de saisir un tableau de n enseignement. Procédure Saisir enseignant (Tabelau T : Enseignant, n: entier) **Début** Pour  $i=1$  à n Lire(T[i].code) Lire(T[i].nom) Lire(T[i].prénom)  $Line(T[i].grade)$  $Line(T[i].sexe)$ 

**FinPour** 

**FinProcédure** 

3. Ecrivons une procédure qui prend en paramètre le tableau d'enseignant et le matricule d'un enseignant et qui recherche si cet enseignant existe ou pas.

```
Procédure Recherche (Tabelau T:Enseignant, n: entier, codeE: entier)
Variable i: entier
```
#### Début

```
i \leftarrow 1TantQue(i \le n et code \ne T[i].code)
```

```
i \leftarrow i + 1
```
#### **FinTantQue**

```
Si (codeE=T[i].code) alors
```

```
Ecrire("Cet enseignant est dans la case N°: ",i)
```
#### **Sinon**

```
Ecrire("Cet enseignant n'existe pas")
```
**FinSi** 

#### **FinProcédure**

4- Ecrire une procédure qui affiche la liste des enseignants féminins. Procédure affiche feminin (Tableau T : Enseignant, n : entier) Variable i : entier **Début** Pour  $i=1$  à n Si  $(T[i].sexe = 'F')$  alors Ecrire(T[i].code) Ecrire(T[i].nom) Ecrire(T[i].prénom) Ecrire(T[i].grade) **FinSi FinPour FinProcédure** 

## Enregistrement imbriqué

#### $\triangleright$  Exemple:

**Enregistrement Date** 

jour : entier

mois : entier

année : entier

#### **FinEnregistrement**

#### **Enregistrement** Etudiant

NI : entier

Nom : chaîne de caractères

Prénom : chaîne de caractères

Adresse : chaîne de caractères

D\_N : Date

Moy : réel

**FinEnregistrement**